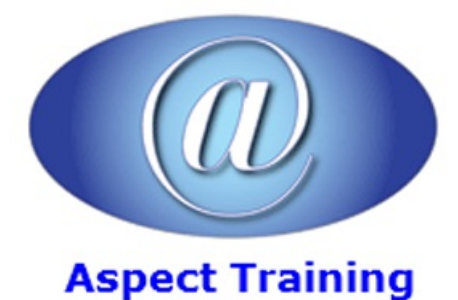

Telephone: [0208](file:///C:/Windows/TEMP/02089425724) 942 5724 Email: info@aspecttraining.co.uk

YOUR COURSE, YOUR WAY - MORE EFFECTIVE IT TRAINING

# **MVC For .NET Developers**

# **Duration: 3 days**

# **Overview:**

This course MVC the popular Microsoft technology that enables you to build dynamic, data-driven websites This course takes you through stepby-step techniques on using MVC to best advantage, by building a MVC website to illustrate the concepts. It covers controllers, views, and models; forms and HTML helpers; data annotation and validation; membership, authorization, and security.

This course can be presented for either C# or VB Developers.

# **Prerequisites:**

Delegates should have a good working knowledge of either C# or VB.

# **Topics:**

### **1 - Getting Started**

A Quick Introduction to ASP.NET MVC

How ASP.NET MVC Fits in with ASP.NET

The MVC Pattern

MVC as Applied to Web Frameworks

Bootstrap Templates

Attribute Routing

ASP.NET Scaffolding

Authentication Filters

Filter Overrides

Creating an ASP.NET MVC Application

The NewASP.NET Project Dialog

The MVC Application Structure

ASP.NET MVC and Conventions

### **2 - Controllers**

The Controller's Role

The Exercise Application

Controller Basics

WritingYour First Controller

Parameters inController Actions

**3 - Views**

The Purpose of Views

ViewBasics

Understanding View Conventions

Strongly Typed Views

UnderstandingViewBag, ViewData,and ViewDataDictionary

ViewModels

Adding a View

The Razor ViewEngine

What Is Razor?

Layouts

ViewStart

Specifying a Partial View

# **4 - Models**

Modeling the Exercise

Scaffolding a Manager

What Is Scaffolding?

Scaffolding and the Entity Framework

Executing the Scaffolding Template

Executing the Scaffolded Code

Editing

Building a Resource to Edit

Responding to the Edit POST Request

Model Binding

The DefaultModelBinder

Explicit Model Binding

## **5 - Forms** And Html Helpers

Using Forms The Action and the Method To GET or to POST?

#### HTML Helpers

Automatic Encoding

Making Helpers Do Your Bidding

- Inside HTML Helpers 116
- Setting Up an Edit Form

Adding Inputs

- Helpers, Models, and View Data
- Strongly Typed Helpers
- Helpers and Model Metadata
- Templated Helpers
- Helpers and ModelState
- Other Input Helpers
- Rendering Helpers
- Html.ActionLink and Html.RouteLink

URL Helpers

- Html.Partialand Html.RenderPartial
- Html.Action and Html.RenderAction

#### **6 - Data Annotations AndValidation**

Annotating for Validation

- Using Validation Annotations
- Custom Error Messages and Localization
- Looking Behind the Annotation Curtain
- Controller Actions and Validation Errors
- CustomValidationLogic
- CustomAnnotations
- IValidatableObject
- Display and Edit Annotations

#### **7 - Membership, Authorization, And Security**

- Security: Incredibly Important Using the Authorize Attribute to Require Login Securing Controller Actions HowAuthorizeAttribute Works with Forms Authentication and the AccountController Windows Authentication Using AuthorizeAttribute to Require Role Membership Extending User Identity
- Storing additional user profile data

Persistance control Managing users and roles ExternalLogin via OAuth and OpenID Understanding the Security Vectors in a Web Application Threat:Cross-Site Scripting Threat:Cross-Site Request Forgery Threat:Cookie Stealing Threat:Over-Posting Threat: Open Redirection Proper Error Reporting and the Stack Trace Using Configuration Transforms UsingRetailDeployment Configuration in Production Using a Dedicated Error Logging System Security Recap and Helpful Resources **8 - AJAX**

jQuery

jQuery Features

Unobtrusive JavaScript

Using jQuery

Ajax Helpers

Adding the Unobtrusive Ajax Script to Your Project

AjaxActionLinks

HTML 5 Attributes

Ajax Forms

Client Validation

jQuery Validation

CustomValidation

Beyond Helpers

jQueryUI

Autocomplete with jQuery UI

JSON and Client-Side Templates

Bootstrap Plugins

ImprovingAjax Performance

Using Content Delivery Networks

Script Optimizations

Bundling and Minification

#### **9 - Routing**

UniformResource Locators Introduction to Routing Comparing Routing to URL Rewriting RoutingApproaches Defining Attribute Routes Defining Traditional Routes Choosing Attribute Routes or Traditional Routes Named Routes MVC Areas Catch-All Parameter Multiple Route Parameters in a Segment StopRoutingHandler and IgnoreRoute Debugging Routes Inside Routing: How Routes Generate URLs Ambient Route Values More Examples of URL Generation with the Route Class RouteData CustomRoute Constraints Using Routing with Web Forms **10 - NUGET** Introduction to NuGet Adding a Library as a Package Finding Packages Installing a Package Updating a Package Package Restore Using the Package Manager Console Creating Packages Packaging a Project Packaging a Folder Configuration Fileand Source Code Transformations NuSpec File Metadata Dependencies

Specifying Files to Include

Tools

Framework and Profile Targeting

Prerelease Packages

Publishing Packages

Publishing to NuGet.org

Using NuGet.exe

Using the Package Explorer

### **11 - ASP.NETWEB API**

Defining ASP.NET Web API

Getting Started with Web API

Writing anAPI Controller

Async by Design: IHttpController

IncomingAction Parameters

Action Return Values, Errors, and Asynchrony

Configuring Web API

Configuration inWeb-Hosted Web API

Configuration in Self-Hosted Web API

Adding Routes to Your Web API

Binding Parameters

Filtering Requests

EnablingDependency Injection

ExploringAPIs Programmatically

Tracing the Application

Web API Example

Single Page Applications With AngularJS

Understanding and SettingUp AngularJS

What's AngularJS?

Getting Started

AddingAngularJS to the Site

Setting Up the Database

Building the Web API

Building Applications and Modules

Creating Controllers, Models, and Views

**Services** 

Routing

Details View

ACustomService

#### **12 - Dependency Injection**

Software Design Patterns

Design Pattern: Inversion of Control

Design Pattern: Service Locator

Design Pattern: Dependency Injection

Dependency Resolution in MVC

Singly Registered Services in MVC

MultiplyRegistered Services inMVC

ArbitraryObjects inMVC

Dependency Resolution in Web API

Singly Registered Services in Web API

MultiplyRegistered Services inWeb API

ArbitraryObjects inWeb API

Dependency Resolvers in MVC vs. Web API

#### **13 - Unit Testing**

Understanding Unit Testing and Test-Driven Development DefiningUnit Testing Defining Test-Driven Development Building a Unit Test Project Examining the Default Unit Tests Test Only the Code YouWrite Advice for Unit Testing Your ASP.NET MVC and ASP.NET Web API Applications Testing Controllers **Testing Routes** Testing Validators **14 - Extending MVC Extending Models** Turning Request Data into Models Describing Models with Metadata Validating Models **Extending Views** 

Customizing View Engines

Writing HTML Helpers

Writing Razor Helpers

Extending Controllers

Selecting Actions

Filters

Providing Custom Results

Copyright 2025 - Aspect Training